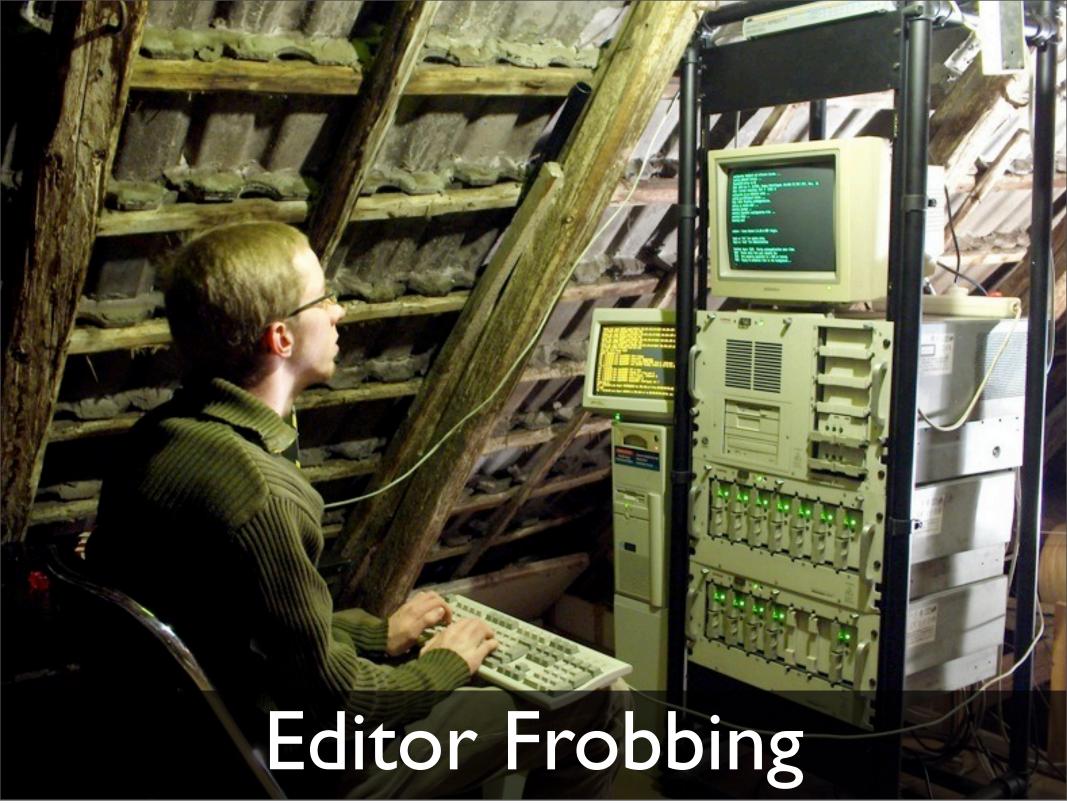

Sunday, February 21, 2010

Customizing your editor and kinda what it means to be productive

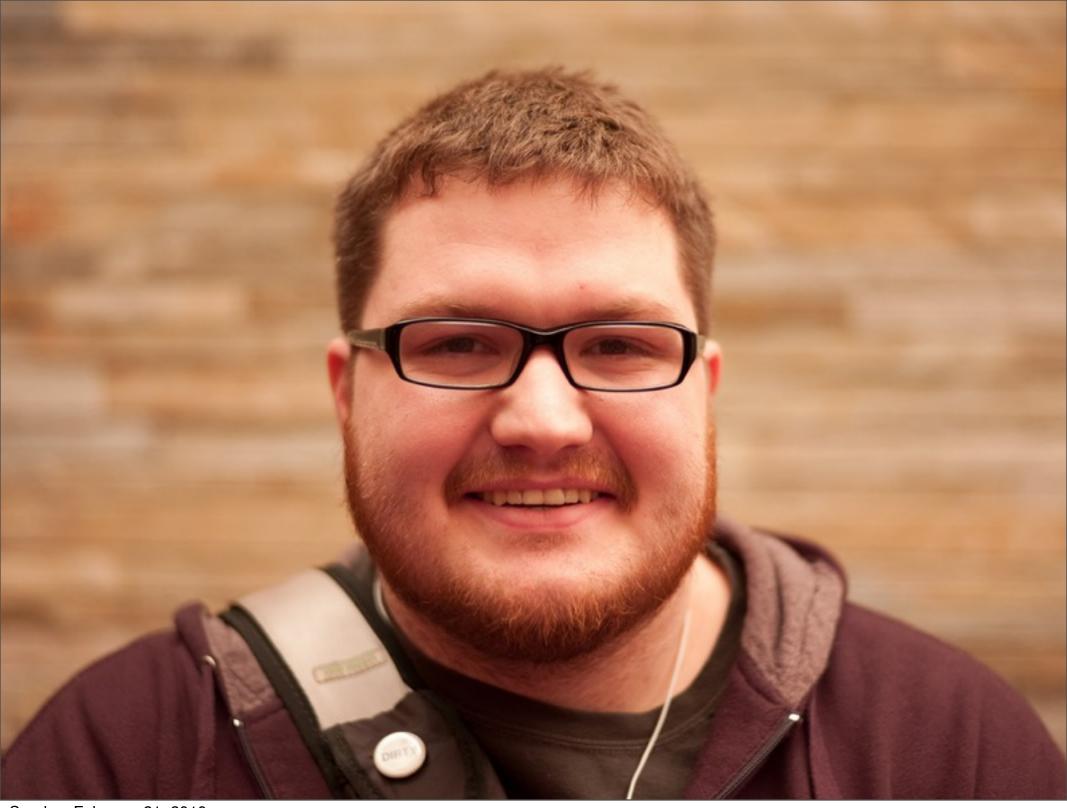

Sunday, February 21, 2010

26, Web Developer @ HUGE co-organizer of django-nyc. My Editor Story

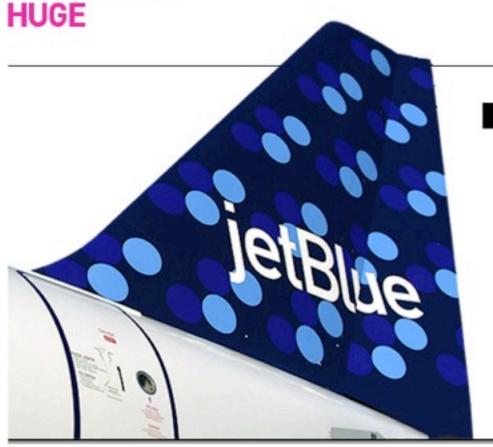

Takeoff.

JetBlue asked HUGE to redesign jetblue.com with the goal of introducing the airline's legendary friendliness and customeroriented mindset onto its web site. See More

Our Work News

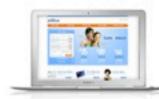

ietBlue Visit Jetblue.com

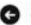

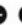

### NOTICED

HouseLogic.com Honored at the Interactive Media Awards

HouseLogic.com, a consumer-facing website developed and launched by HUGE for the National Association of REALTORS®, has won an 2009 Outstanding Achievement Award in the Lifestyle category Read More...

February 19, 2010

### NOTICED

**HUGE's Pepsi Momentum** outlasts the Super Bowl

While many media analysts were biting their nails over Pepsi's historical decision to withdraw their \$20 million Superbowl budget, early results show Pepsi is well ahead of the game, Read

February 8, 2010

### NOTICED

American University Wins Best Education Web Site Award

HUGE's new vision for American University was named "Best Web Site of Industry" in the education category by the Web Marketing Association.

Read More...

February 3, 2010

### NOTICED

Pepsi and HUGE invite the Public to do Good

Hollywood Helps Launch Refresh Everything Voting Read More...

February 1, 2010

ARCHIVED.

SIGNED (18)

SHIPPED (29)

NOTICED (39)

Sunday, February 21, 2010

Web developer at HUGE Interactive Agency in Brooklyn

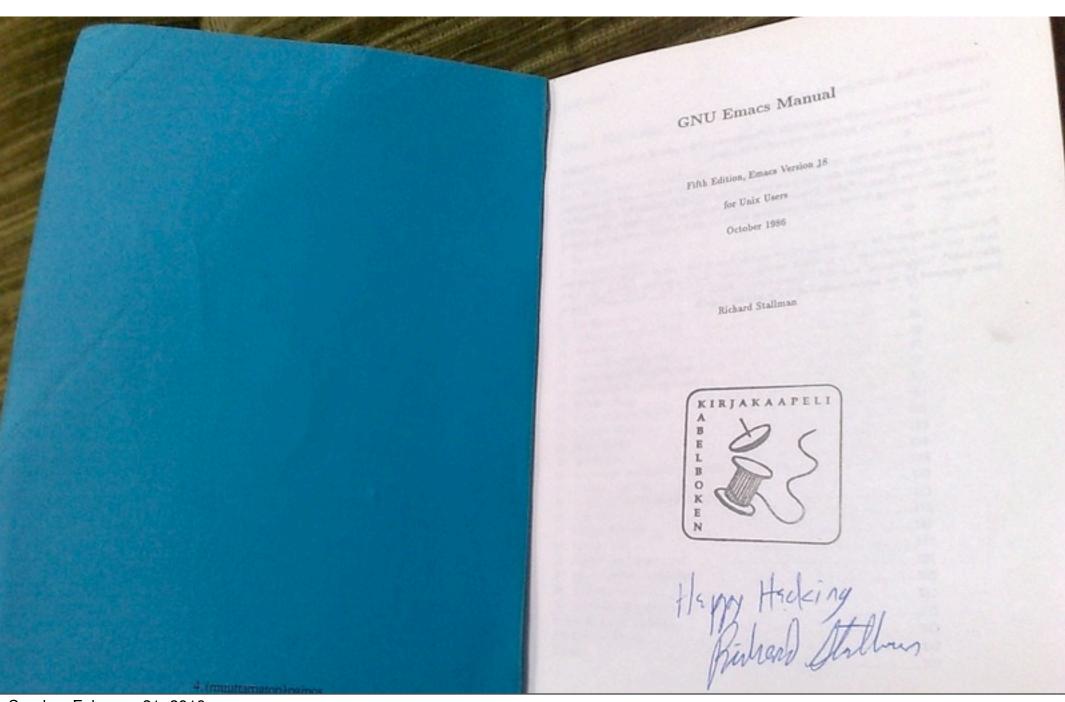

My Editor Story

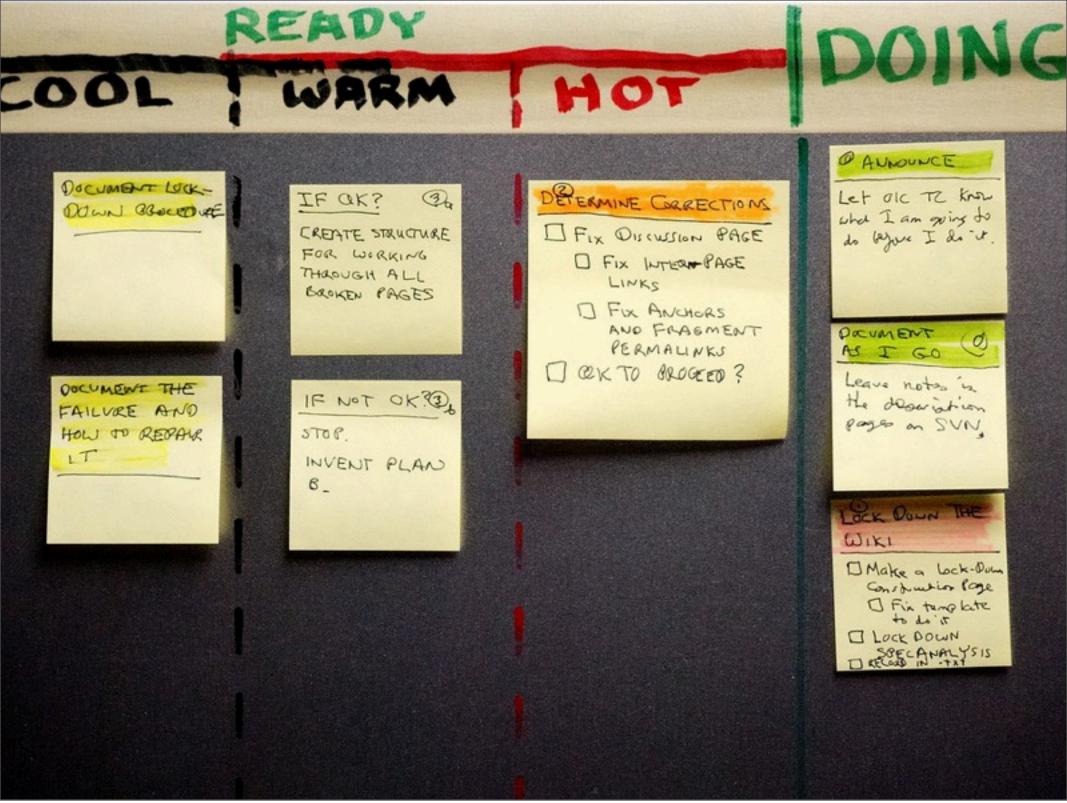

Learning to be Productive

Emphasize this is the rest of the talk.

3 things: Notice inefficiency, Survey options, improve.

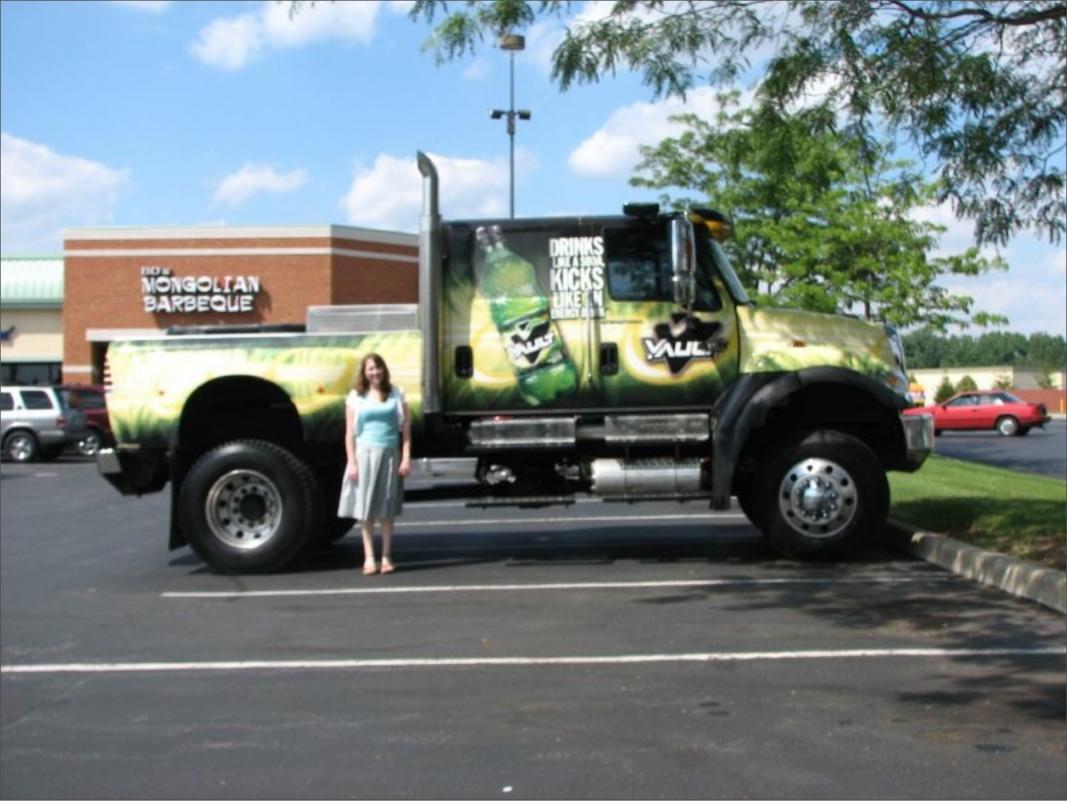

Sunday, February 21, 2010

Catching things that are inefficient.

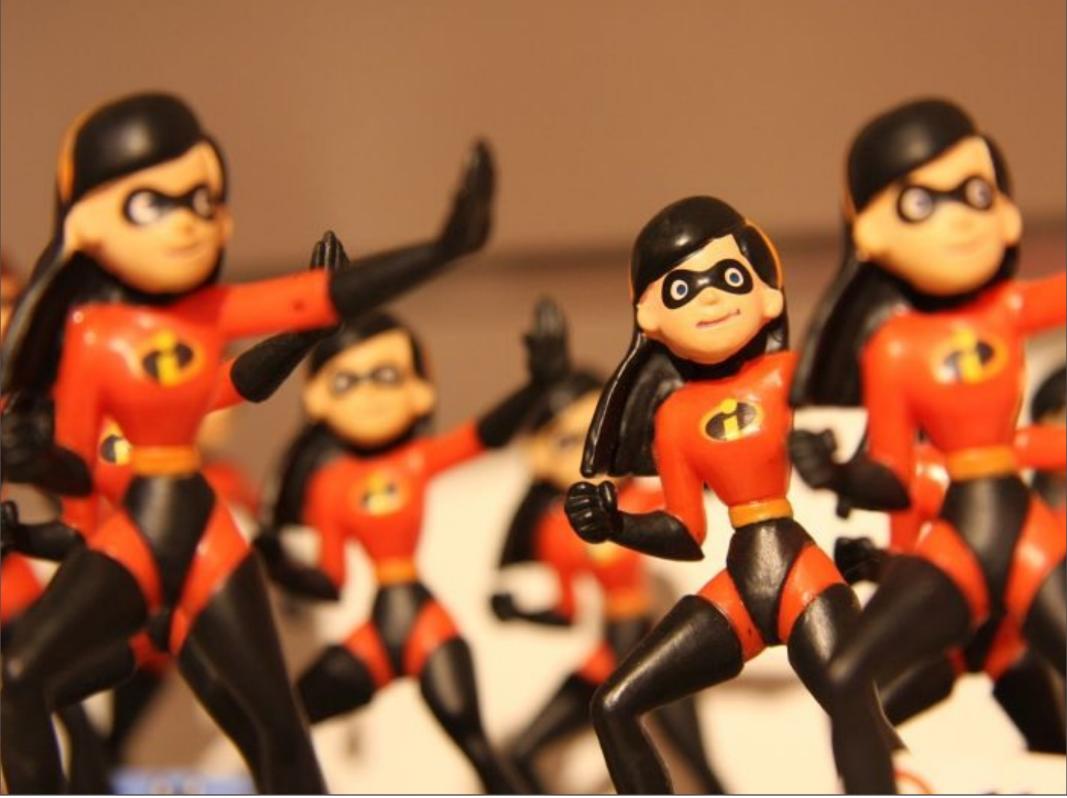

Sunday, February 21, 2010

Key to noticing inefficiencies is noticing repetition. Another is the feeling of "Ugh!" when asked to do something. Like renaming a variable across an entire project w/o refactoring tools or find/replace

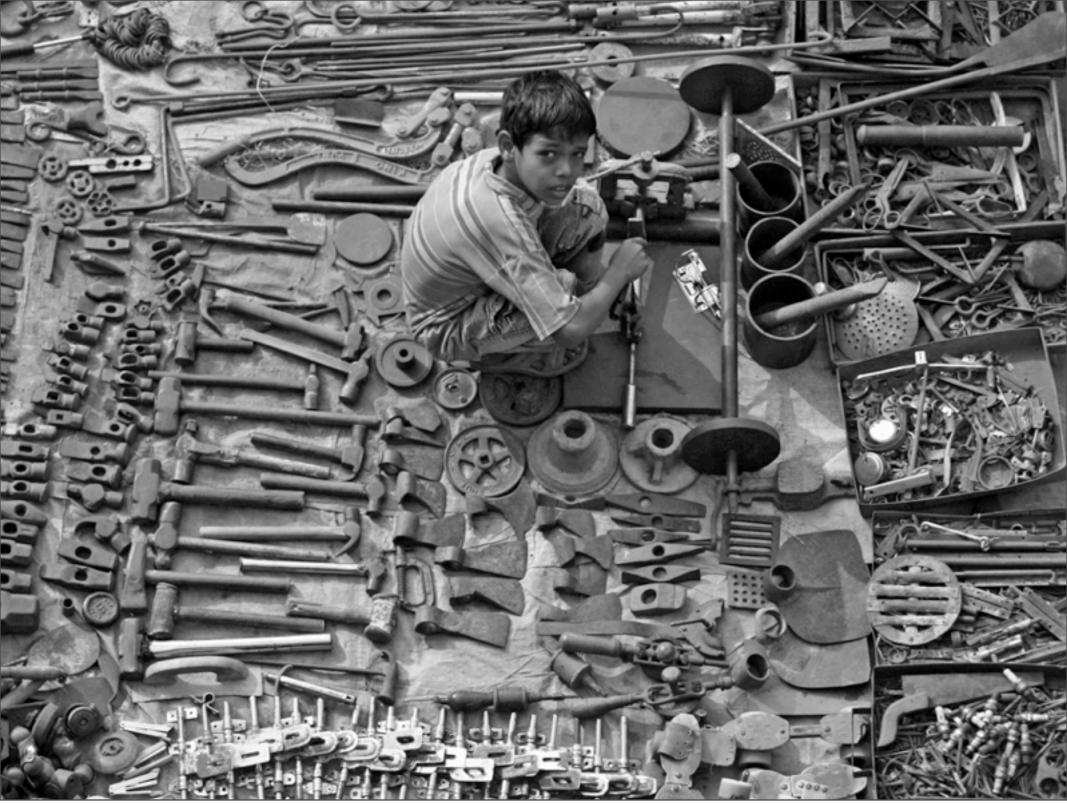

Sunday, February 21, 2010

Key to improving your productivity is slowly growing your toolset. Overall philosophy is type less.

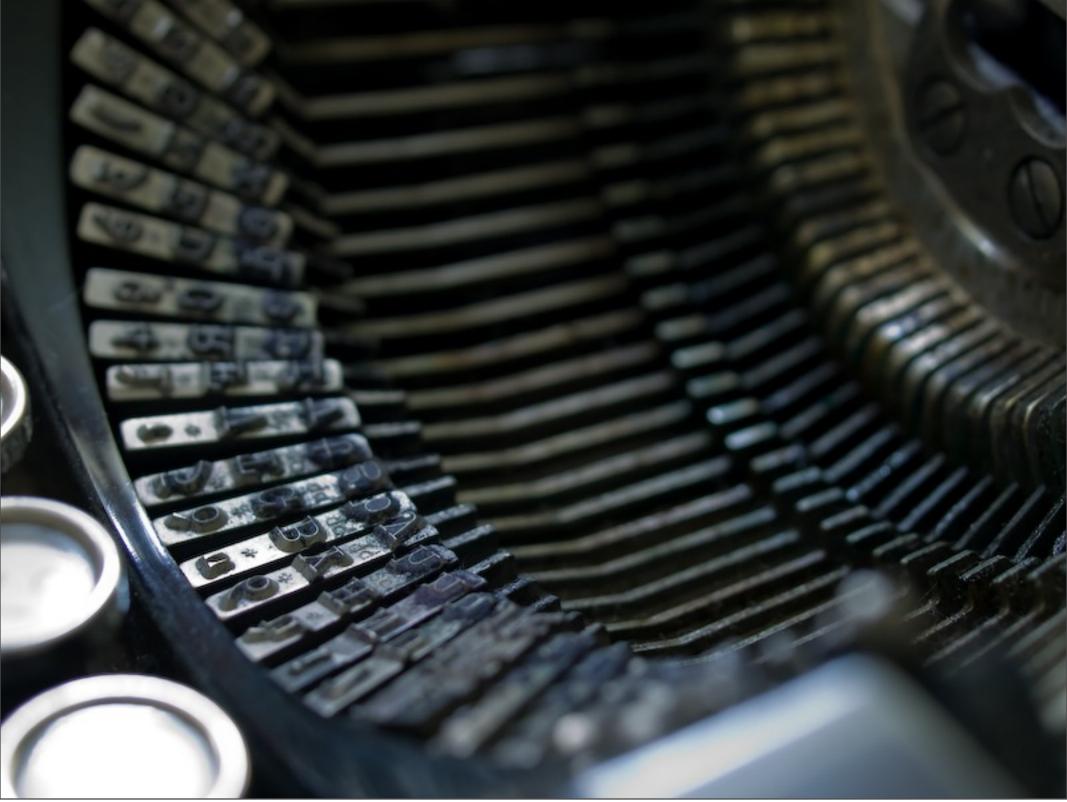

Sunday, February 21, 2010

Learning to type is the first step Without it, you're optimizing the wrong thing.

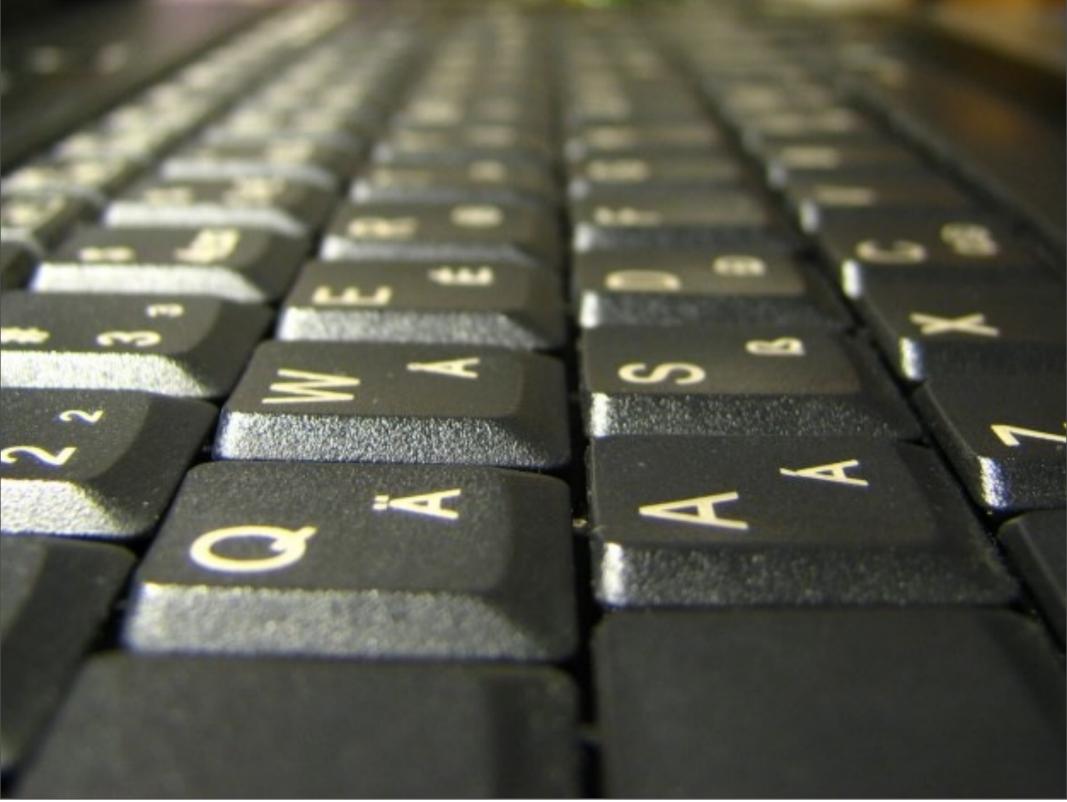

Sunday, February 21, 2010

Now don't waste all that typing. For Repetitive tasks, look at making a quick macro.

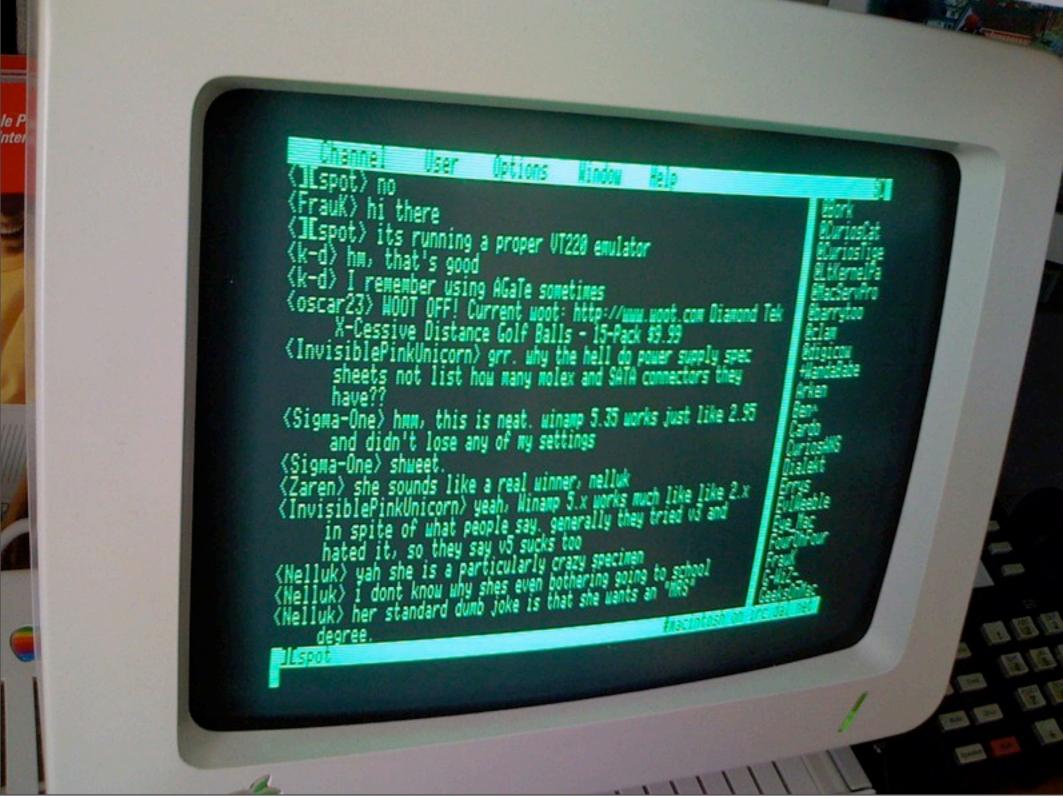

Sunday, February 21, 2010

A good editor will allow you to run a shell command on a region. Good if you already know gnu tools like awk and sed, etc.

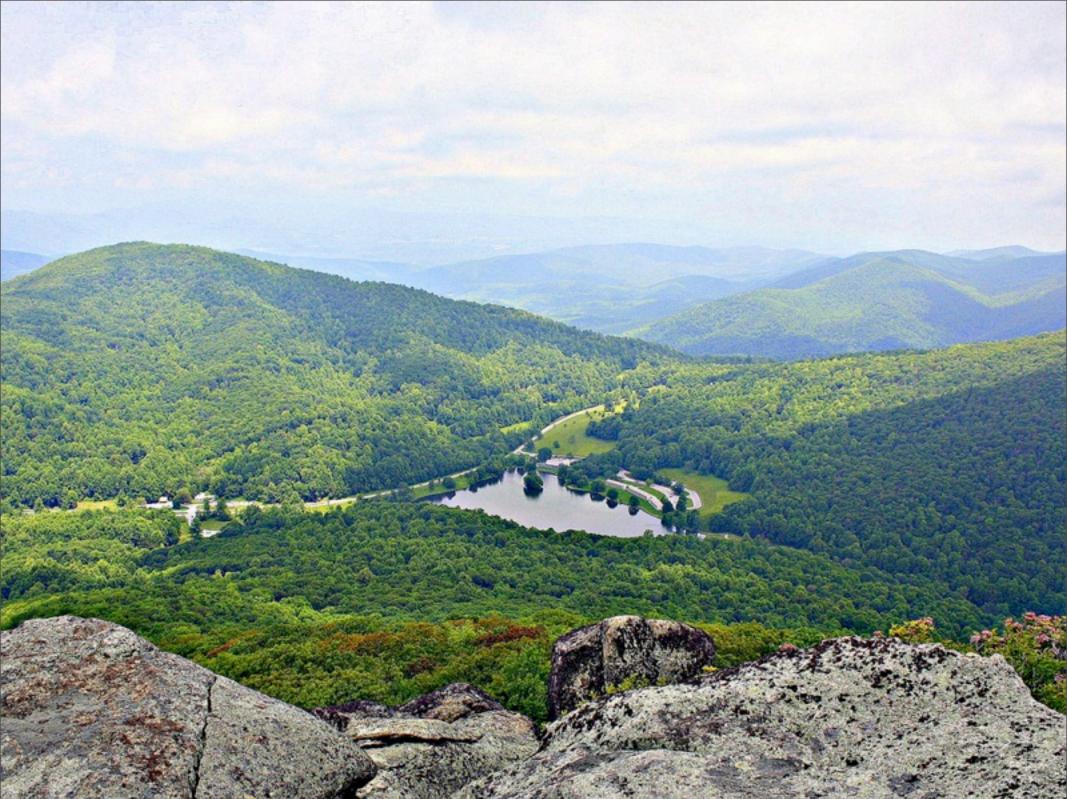

Sunday, February 21, 2010

The best way to "survey the landscape" is to ask friends (or pair programming)

Should really be driven by the things that bother you.

Beware of just surfing productivity tips

Here are a few features that you might want in your editor.

```
142
            for level, consumer in self.consumers:
143
                 if consumer is sys.stdout:
144
                     return level
145
            return self.FATAL
146
        def level_matches(self, level, consumer_level):
1470
1480
            >>> L = Logger()
149
150
            >>> L.Level matches(3, 4)
151
            False
152
            >>> L.Level_matches(3, 2)
153
            True
154
            >>> L.Level_matches(slice(None, 3), 3)
155
156
            >>> L.Level_matches(slice(None, 3), 2)
157
            >>> L.Level_matches(slice(1, 3), 1)
158
159
160
            >>> L.level_matches(slice(2, 3), 1)
161
            False
162
163
            if isinstance(level, slice):
164
                 start, stop = level.start, level.stop
165
                 if start is not None and start > consumer level:
                     return False
166
167
                 if stop is not None or stop <= consumer_level:
168
                     return False
169
                 return True
170
            else:
171
                 return level >= consumer_level
172
173
        #@classmethod
        def level_for_integer(cls, level):
1740
175
            levels = cls.LEVELS
176
            if level < 0:
177
                 return levels[0]
178
            if level >= len(levels):
```

Basic, but beyond necessary.
Allows you to quickly visually parse code.
if everything turns green, its a quote missing

```
-Bookmarks--
                                  4 class Photo(models.Model):
. (up a dir)
/Users/jlilly/src/annarbor_4.0/
                                        This is a generic photo class. Its main purpose is to abstract the
+communities/
                                        handling of image uploads to a single place. Any methods which
+core/
                                        ease the photo upload process can be added to this model.
+demographics/
                                        name = models.CharField(max_length=150)
+helpers/
                                 10
+locations/
                                 11
                                        slug = models.SlugField(max_length=150, unique=True)
                                        description = models.TextField(blank=True, null=True)
+mt/ -> /Users/jlilly/src/anna
                                 12
                                 13
                                        image = ImageWithThumbnailsField(upload_to="uploaded/photos",
~pages/
  +fixtures/
                                 14
                                                                          thumbnail={'size':(90,60)},
  +migrations/
                                 15
                                                                          generate_on_save=True)
  -_init_.py
                                        class Meta:
                                 17
                                            ordering = ('name',)
  -admin.py
                                 18
                                 19
                                        def __unicode__(self):
 -urls.py
                                 20
                                            return "%s" % (self.name,)
  -views.py
+photos/
                                 21
+ratings/
                                 22 class Gallery(models.Model):
                                        name = models.CharField(max_length=150)
+realestate/
*restaurants/
                                cc/annarbor_4.0/www/django/advanced/apps/photos/models.py [TYPE=PYTHON unix] [1/28 (3%)]
+schedule/
                                    from django.db import models
+schools/
                                    from restaurants.models import Special
+search/
                                    class Page(models.Model):
                                        name = models.CharField(max_length=50)
                                  8 class Homepage(Page):
                                        specials = models.ManyToManyField(Special, through='HomepageSpecial')
                                 10
                                 11
                                 12 class HomepageSpecial(models.Model):
                                        order = models.PositiveIntegerField(default=999)
                                 13
                                 14
                                 15
                                        homepage = models.ForeignKey(Homepage)
                                 16
                                        special = models.OneToOneField(Special)
                                 17
                                 18
                                        class Meta:
                                            ordering = ["-order"]
```

Allows you to see different contexts at once. Good for looking at related code

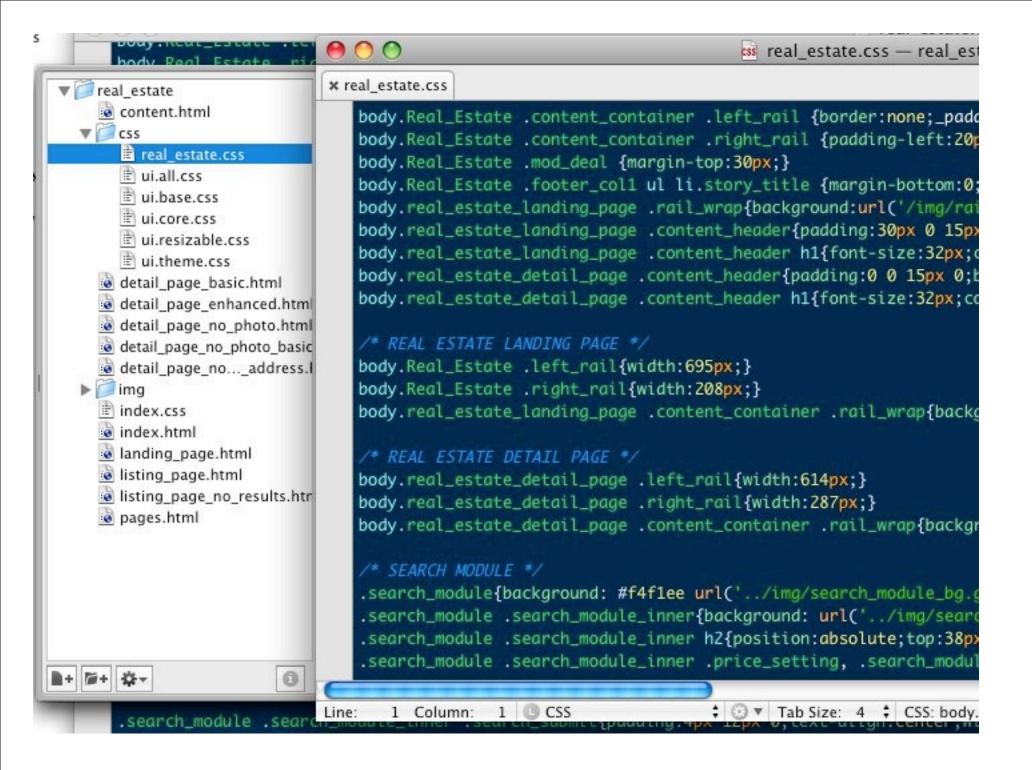

project view allows you to quickly navigate project structure becomes less useful when you have a large project

```
dy.real_estate_detail_page .left_rail{width:614px;}
dy.real_estate_detail_page .right_rail{width:287px;}
dy.real_estate_detail_page .content_container .rail_wrap{background:url('/img/rest
SEARCH MODULE */
earch_module{background: #f4f1ee url('../img/search_module_bg.gif') repeat-x top
earch_module .search_module_inner{background: url('../img/search_module_icon.gif')
earch_module .search_module_inner h2{position:absolute;top:38px;left:59px;z-index:
earch_module .search_module_inner .price_setting, .search_module .search_module_in
earch_module .search_module_inner .price_setting{border-right:1px solid #b2b2b2;pa
earch_module .search_module_inner .price_setting input{border-top:1px solid #85858
earch_module .search_module_inner .price_setting label{font-weight:bold;}
earch_module .search_module_inner .price_setting span{padding:0 4px;}
earch_module .search_module_inner .price_setting input.valueError {border:1px soli
earch_module .search_module_inner .option_settings{padding:5px 20px 0 20px;border-
earch_module .search_module_inner .option_settings select{margin:0 16px 0 0;}
earch_module .search_module_inner
                                 .option_settings select.small{width:80px;}
earch_module .search_module_inner .option_settings select.medium{width:130px;}
earch_module .search_module_inner .option_settings select.large{width:190px;}
earch_module .search_module_inner .option_settings select.no_margin{margin:0;}
earch_module .search_module_inner .option_settings li{margin: 0 0 10px;}
earch_module .search_module_inner .search_submit{padding:4px 12px 0;text-align:cen
```

Situational, but amazing when you need it. shines in ADDING test, rather than replacing text. Faster than a macro or weird regexp find/replace

```
callable returning a namespace nint
                                                                                                            12
         if namespace:
                                                                                                                             timeout
             raise ImproperlyConfigured('Cannot override the namespace for a dynamic module that pr
                                                                                                            13
                                                                                                                        except (Val
                                                                                                            14
         urlconf_module, app_name, namespace = arg
                                                                                                                             timeout
                                                                                                            15
     else:
                                                                                                                        self.defaul
                                                                                                            16
         # No namespace hint - use manually provided namespace
                                                                                                            17
                                                                                                                    def add(self, ke
         urlconf_module = arg
     return (urlconf_module, app_name, namespace)
                                                                                                            18
                                                                                                            19
                                                                                                                        Set a value
                                                                                                            20
 def patterns(prefix, *args):
                                                                                                                        timeout is
                                                                                                            21
     pattern_list = []
                                                                                                                        the default
                                                                                                            22
     for t in args:
         if isinstance(t, (list, tuple)):
                                                                                                            23
                                                                                                                        Returns Tru
                                                                                                            24
             t = url(prefix=prefix, *t)
                                                                                                            25
         elif isinstance(t, RegexURLPattern):
                                                                                                                        raise NotIm
                                                                                                            26
             t.add_prefix(prefix)
                                                                                                            27
         pattern_list.append(t)
                                                                                                                    def get(self, ke
                                                                                                             28
     return pattern_list
                                                                                                             29
                                                                                                                        Fetch a giv
                                                                                                            30
 def url(regex, view, kwargs=None, name=None, prefix=''):
                                                                                                                        default, whi
                                                                                                            31
     if isinstance(view, (list,tuple)):
                                                                                                            32
         # For include(...) processing.
                                                                                                                        raise NotIm
         urlconf_module, app_name, namespace = view
                                                                                                            33
                                                                                                            34
         return RegexURLResolver(regex, urlconf_module, kwargs, app_name=app_name, namespace=namesp >
                                                                                                                    def set(self, ke
                                                                                                            35
     else:
                                                                                                            36
         if isinstance(view, basestring):
                                                                                                                        Set a value
                                                                                                            37
             if not view:
                                                                                                                        used for th
--- defaults.py
                     Top (33,50)
                                     (Python ElDoc AC Egg yas 80+ Undo-Tree Abbrev)--Mon Feb 8 1:24PM 0.
                                                                                                            38
Welcome to the Emacs shell
                                                                                                             39
                                                                                                                        raise NotIm
                                                                                                            40
master /Users/jlilly/src/django/django/conf/urls $
                                                                                                            41
                                                                                                                    def delete(self
                                                                                                            42
                                                                                                            43
                                                                                                                        Delete a ke
                                                                                                            44
                                                                                                            45
                                                                                                                        raise NotIm
                                                                                                            46
                                                                                                            47
                                                                                                                    def get_many(se
                                                                                                            48
                                                                                                            49
                                                                                                                        Fetch a bun
                                                                                                            50
                                                                                                                        pgsql) this
                                                                                                            51
                                                                                                            52
                                                                                                                        Returns a d
                                                                                                            53
                                                                                                                        key is miss
                                                                                                             54
                                                                                                            55
                                                                                                                        d = \{\}
                                                                                                            56
                                                                                                                        for k in key
                                                                                                                             val =
```

Integration with the shell Provides an "all-in-one" solution

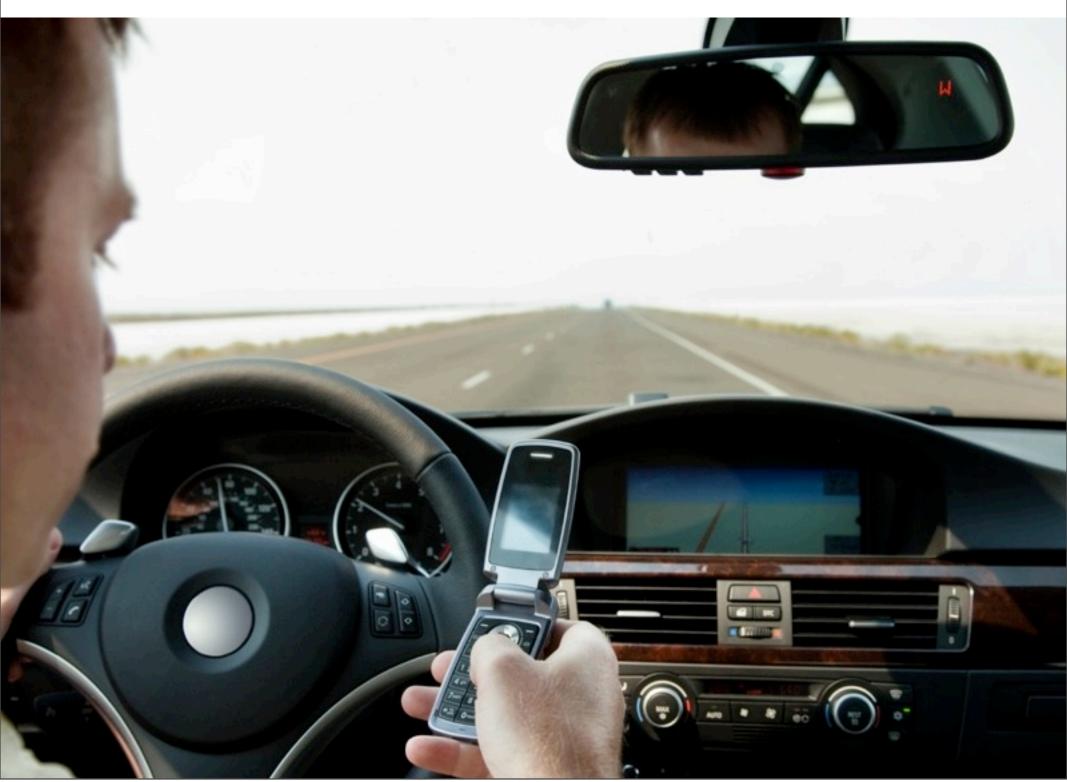

Sunday, February 21, 2010

Don't need to change contexts as often. Don't see the random email, or IM or w/e

```
ormany,
                                                     'core.views.admin_autocomplete',
                                   20
managers.py
                                                    name="admin-autocomplete"),
                                   21
models.py
                                   22
retsclient.py
                                                (r'^events/admin/',
                                   23
                                                 include(admin.site.urls)),
signals.py
                                   24
                                   25
tests.py
                                   26
urls.py
                                   27
utils.py
                                 @28
riews.py
                                   29
                                           close(fd)
widgets.py
                                   30
                                      url
                                           confstr(name)
                                   31
taurants
                                           confstr names
edule
                                           ctermid()
                                   33
ools
                                                                                        ies.urls')),
                                   34
                                           curdir
rch
                                   35
                                           defpath
                                   36
                                           devnull
ĮS
                                           dup(fd)
                                   38
                                           up2(old fd, new fd)
                                   39
ites
                                   40
                                           environ
_.py
                                  41
                                           @ error
                                                                      Press \\/ for templat
                                  42
c.py
                                  43
data.json
                                           (r'^realestate/',
                                  44
e.py
                                            include('realestate.urls')),
                                  45
                                   46
                                           (r'^login/',
```

Autocompletion is great for learning Also good if you have really long method names traditionally what an IDE was for, but vim / emacs can do similar.

```
8@class BaseCache(object):
       def _ init_ (self, params):
           timeout = params.get('timeout', 300)
11
           try:
               timeout = int(timeout)
12
13
           except (ValueError, TypeError):
               timeout = 300
14
15
           self.default_timeout = timeout
16
       def add(self, key, value, timeout=None):
17 m
26
27⊕
       def get(self, key, default=None):[]
33
       def set(self, key, value, timeout=None):
34⊕
40
       def delete(self, key):[]
41@
46
       def get_many(self, keys):
47e
480
           Fetch a bunch of keys from the cache. For certain backends (memcached,
49
50
           pgsql) this can be *much* faster when fetching multiple values.
51
52
           Returns a dict mapping each key in keys to its value. If the given
53
           key is missing, it will be missing from the response dict.
54
55
           d = \{\}
56
           for k in keys:
               val = self.get(k)
               if val is not None:
58
59
                    d[k] = val
           return d
60
61
       def has_key(self, key):
620
```

Code folding -- hides stuff you don't care about right now. Aids concentration. Makes the file easier to navigate around.

```
from django.core.exceptions import ImproperlyConfigured
                                                                                            base.py (/Users/jlilly/s
class InvalidCacheBackendError(ImproperlyConfigured):
                                                                                                InvalidCacheBackend8
                                                                                                BaseCache
    pass
class BaseCache(object):
                                                                                              member
    def __init__(self, params):
                                                                                                 _init__ [BaseCache
        timeout = params.get('timeout', 300)
                                                                                                add [BaseCache]
                                                                                                get [BaseCache]
            timeout = int(timeout)
                                                                                                set [BaseCache]
        except (ValueError, TypeError):
                                                                                                delete [BaseCache]
            timeout = 300
                                                                                                get_many [BaseCache
                                                                                                has key [BaseCache]
        self.default timeout = timeout
                                                                                                incr [BaseCache]
    def add(self, key, value, timeout=None):
                                                                                                decr [BaseCache]
                                                                                                __contains__ [BaseCa
        Set a value in the cache if the key does not already exist. If
                                                                                                set many [BaseCache
        timeout is given, that timeout will be used for the key; otherwise
                                                                                                delete_many [BaseCad
        the default cache timeout will be used.
                                                                                                clear [BaseCache]
        Returns True if the value was stored, False otherwise.
```

Heirarchical view of code.

Allows you to quickly get where you want

Suffers from the same problem as the Project View. Can be hard to navigate if its too long.

You should be refactoring before that becomes a problem though.

```
INFO = logging.INFO
           NOTIFY = (logging.INFO+logging.WARN)/2
           WARN = WARNING = logging.WARN
   54
           ERROR = logging.ERROR
           FATAL = logging.FATAL
   56
   57
           LEVELS = [DEBUG, INFO, NOTIFY, WARN, ERROR, FATAL
   58
   59
   600
           def __init__(self, consumers):
Problems 🔀 🧶 Progress
1 error, 0 warnings, 0 others
                                           Resource
Description
                                                             Path
@ Expected:]
                                            annarbor-bootstrap. /Annarbor 4.0/ww
```

Linting -- Quickly identifies code mistakes. Can sometimes offer false positives (especially w/ tricky metaclasses) but is a good tool overall.

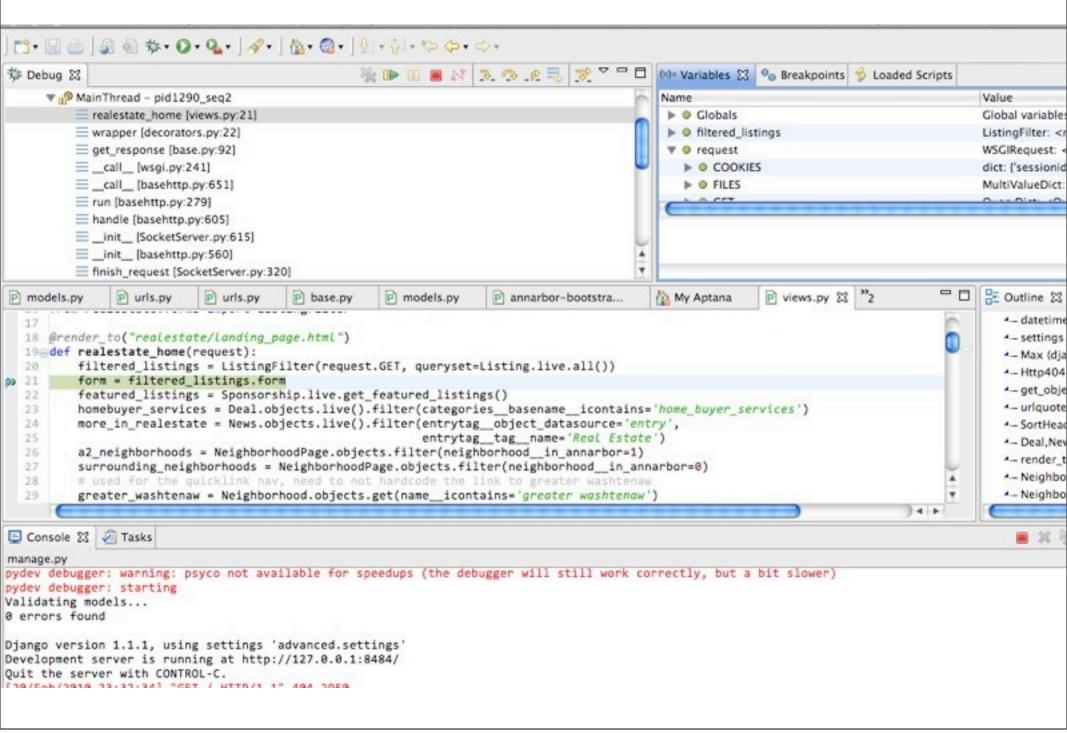

Stack, variables, watching, etc. Actually pretty cool, but you can get a solid 60% w/ pdb.

| Emacs | Textmate |
|-------|----------|
| Vim   | Eclipse  |

Sunday, February 21, 2010

Really boils down to what matters to you.

I chose these 4 editors b/c they represent most classes of editors. IDE, Quick Notepad-y editor, and emacs and vim.

| Emacs<br>+ | Textmate |
|------------|----------|
| Vim        | Eclipse  |

Sunday, February 21, 2010

Really boils down to what matters to you.

I chose these 4 editors b/c they represent most classes of editors. IDE, Quick Notepad-y editor, and emacs and vim.

| Emacs<br>+ | Textmate |
|------------|----------|
| Vim<br>+0  | Eclipse  |

Sunday, February 21, 2010

Really boils down to what matters to you.

I chose these 4 editors b/c they represent most classes of editors. IDE, Quick Notepad-y editor, and emacs and vim.

| Emacs<br>+ | Textmate |
|------------|----------|
| Vim        | Eclipse  |
| +0         | -0       |

Sunday, February 21, 2010

Really boils down to what matters to you.

I chose these 4 editors b/c they represent most classes of editors. IDE, Quick Notepad-y editor, and emacs and vim.

| Emacs | Textmate |
|-------|----------|
| +     | - I      |
| Vim   | Eclipse  |
| +0    | -0       |

Sunday, February 21, 2010

Really boils down to what matters to you.

I chose these 4 editors b/c they represent most classes of editors. IDE, Quick Notepad-y editor, and emacs and vim.

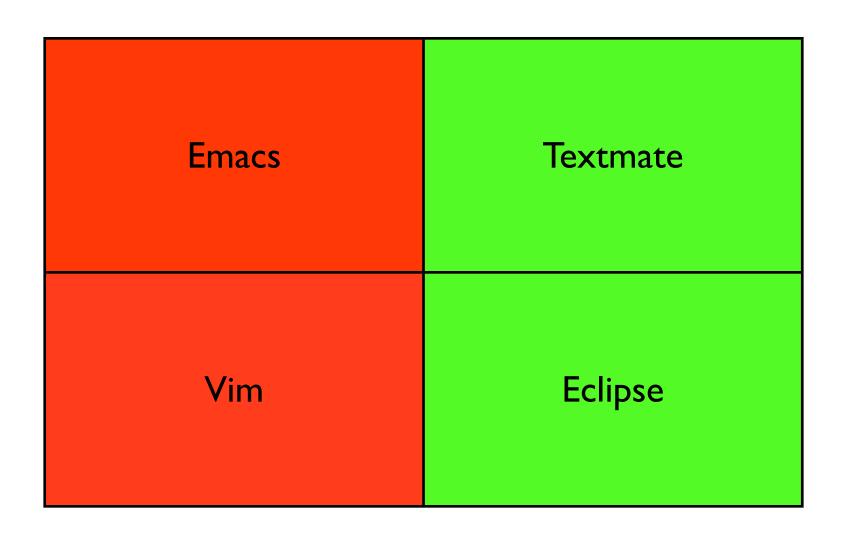

Sunday, February 21, 2010

Does it just work? In order of "workingness": TM, Eclipse. Vim needs a fair amount of work, but you could get by for a bit. Emacs isn't even in the running.

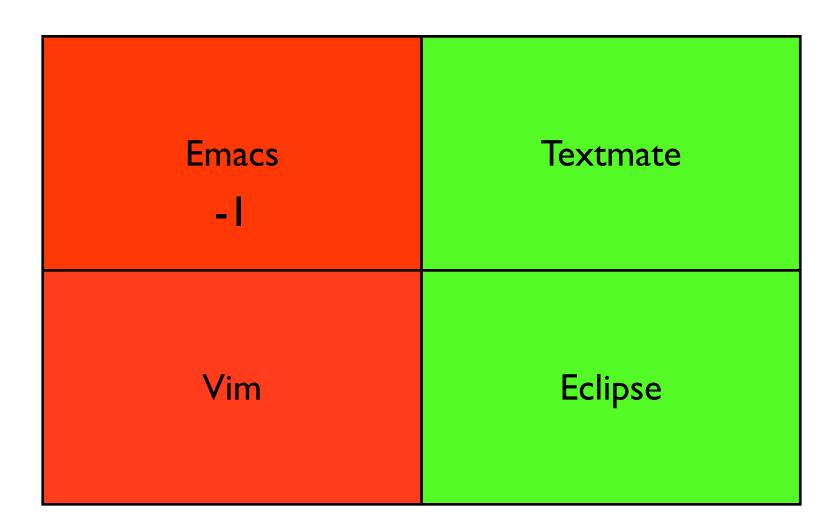

Sunday, February 21, 2010

Does it just work? In order of "workingness": TM, Eclipse. Vim needs a fair amount of work, but you could get by for a bit. Emacs isn't even in the running.

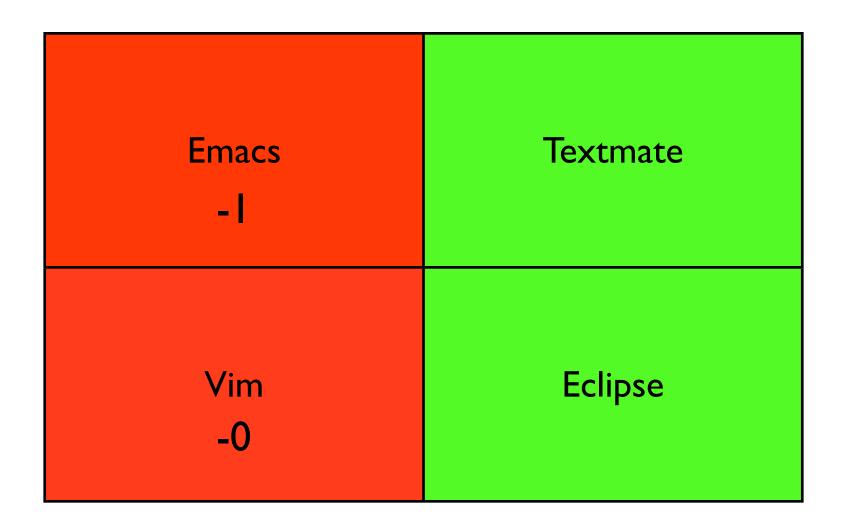

Sunday, February 21, 2010

Does it just work? In order of "workingness": TM, Eclipse. Vim needs a fair amount of work, but you could get by for a bit. Emacs isn't even in the running.

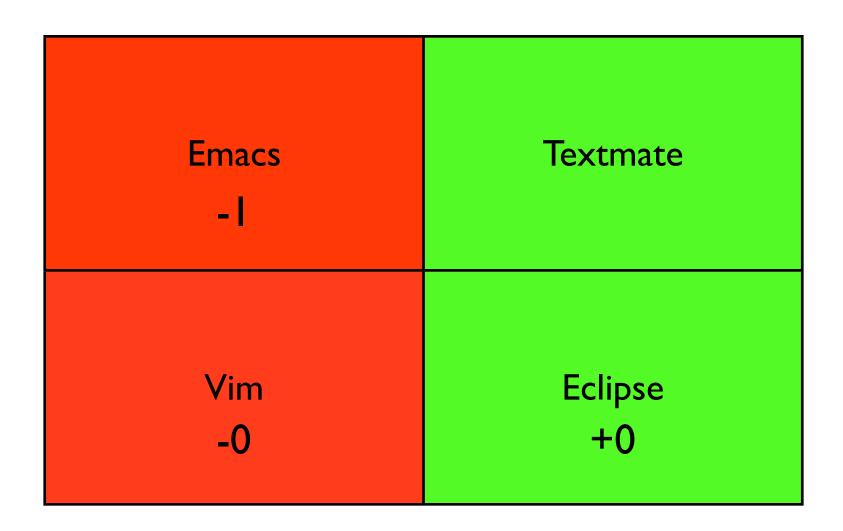

Sunday, February 21, 2010

Does it just work? In order of "workingness": TM, Eclipse. Vim needs a fair amount of work, but you could get by for a bit. Emacs isn't even in the running.

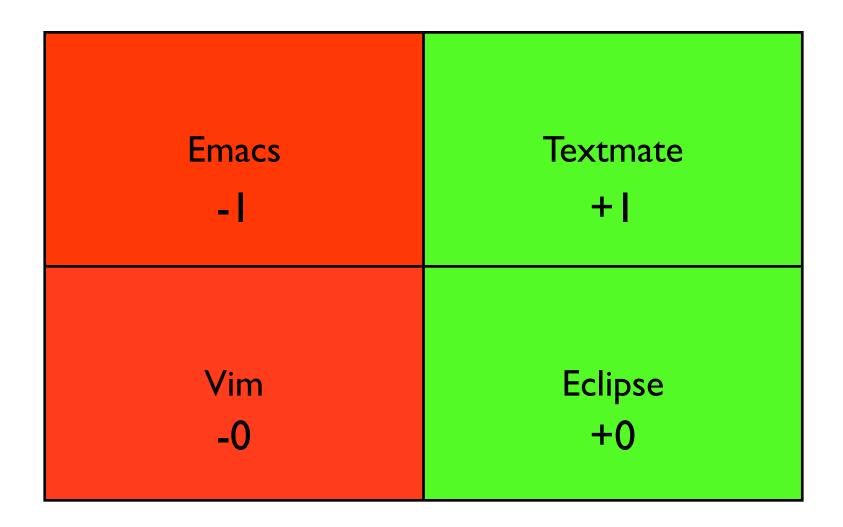

Sunday, February 21, 2010

Does it just work? In order of "workingness": TM, Eclipse. Vim needs a fair amount of work, but you could get by for a bit. Emacs isn't even in the running.

# Cross platform?

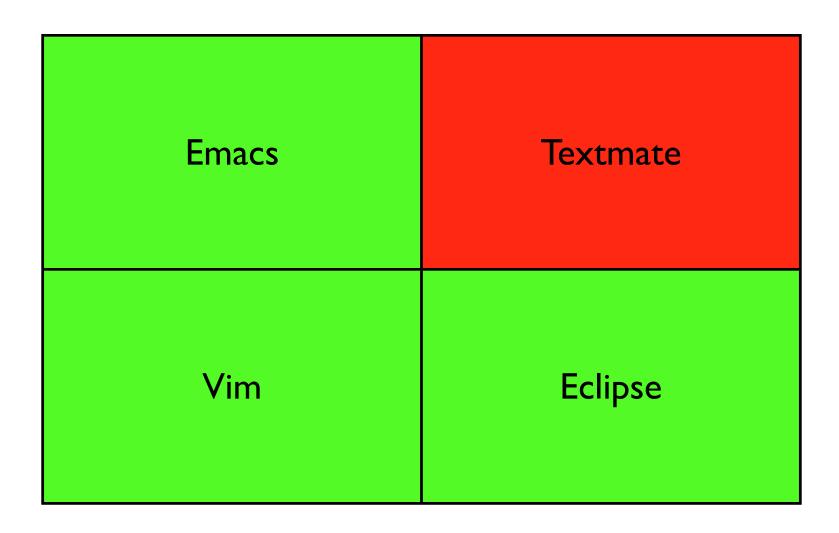

Sunday, February 21, 2010

The three green one's here are pretty close on this front.

Textmate has a windows alternative, but your license doesn't apply, so you have to rebuy it.

http://e-texteditor.com/

## Cross platform?

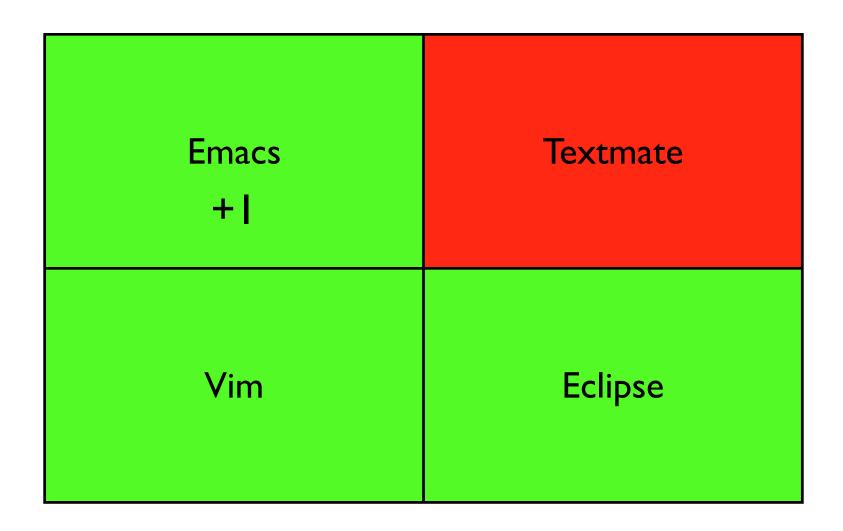

Sunday, February 21, 2010

The three green one's here are pretty close on this front.

Textmate has a windows alternative, but your license doesn't apply, so you have to rebuy it.

http://e-texteditor.com/

## Cross platform?

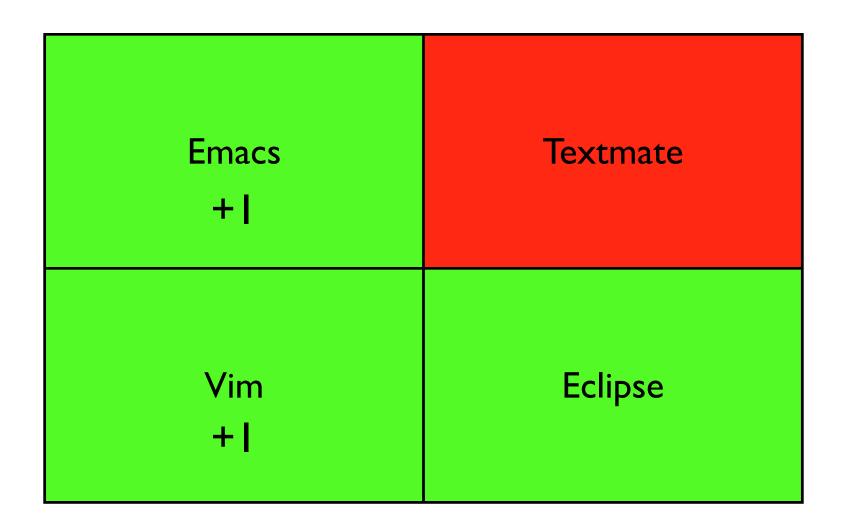

Sunday, February 21, 2010

The three green one's here are pretty close on this front.

Textmate has a windows alternative, but your license doesn't apply, so you have to rebuy it.

http://e-texteditor.com/

# Cross platform?

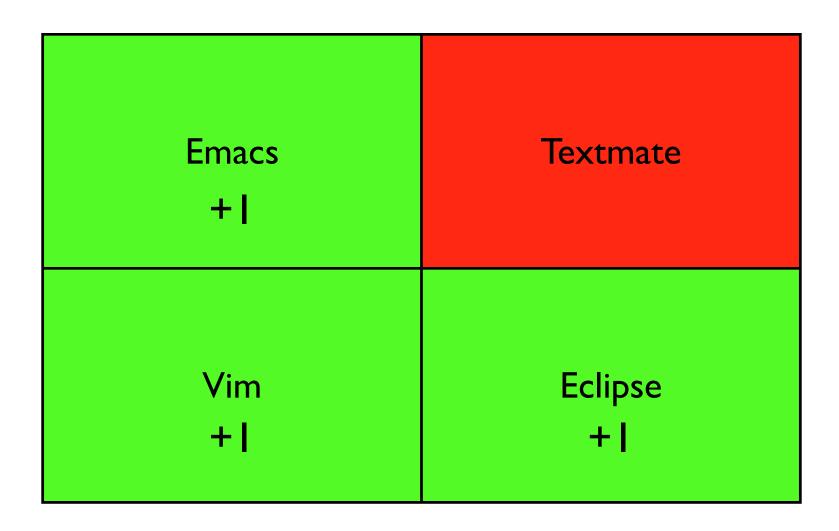

Sunday, February 21, 2010

The three green one's here are pretty close on this front.

Textmate has a windows alternative, but your license doesn't apply, so you have to rebuy it.

http://e-texteditor.com/

# Cross platform?

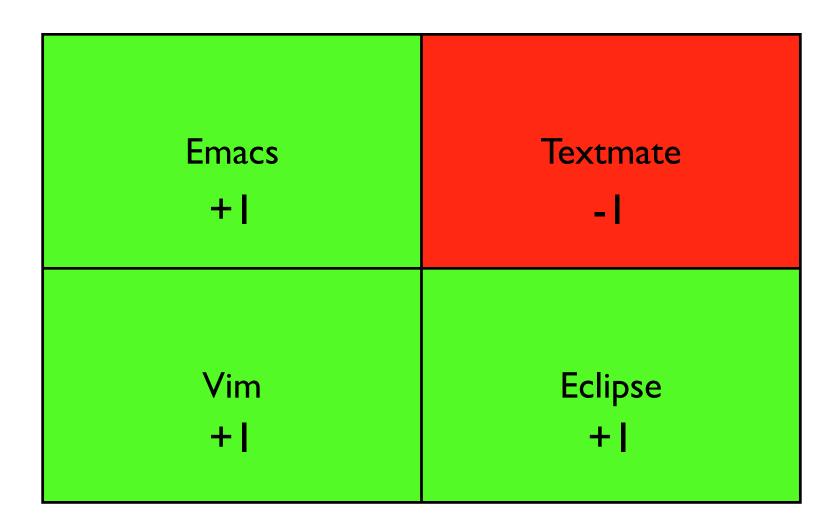

Sunday, February 21, 2010

The three green one's here are pretty close on this front.

Textmate has a windows alternative, but your license doesn't apply, so you have to rebuy it.

http://e-texteditor.com/

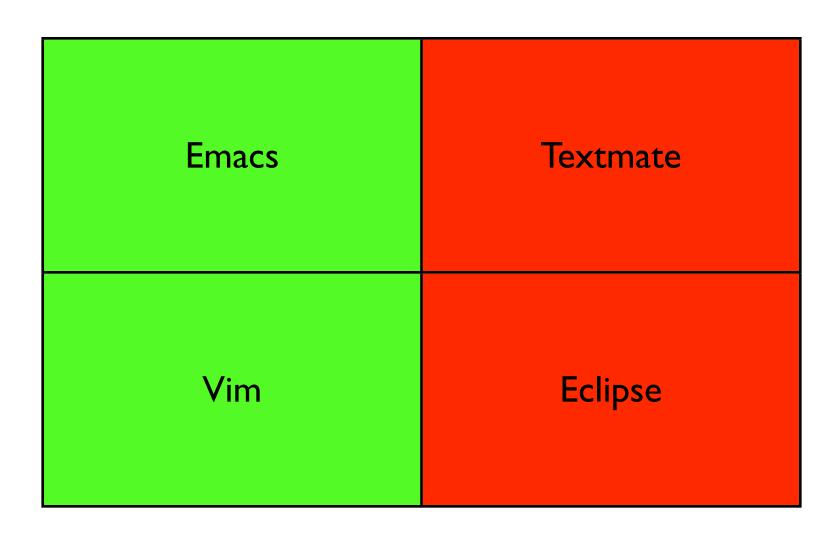

Sunday, February 21, 2010

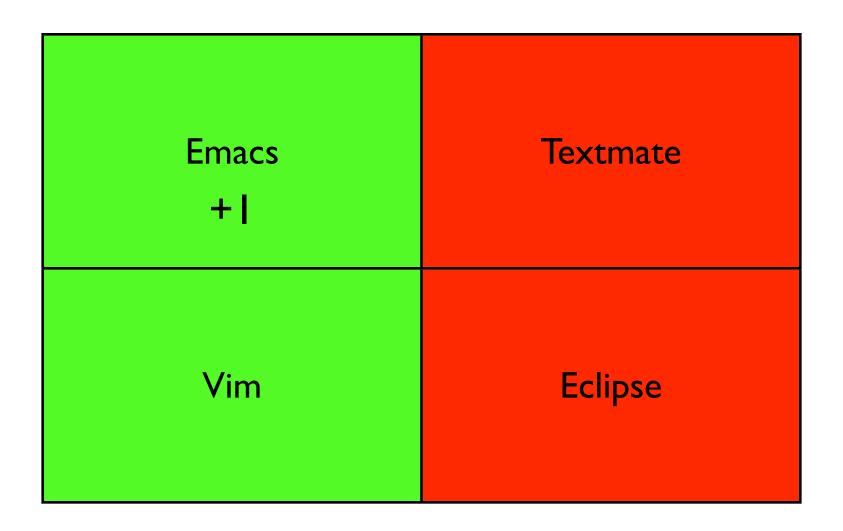

Sunday, February 21, 2010

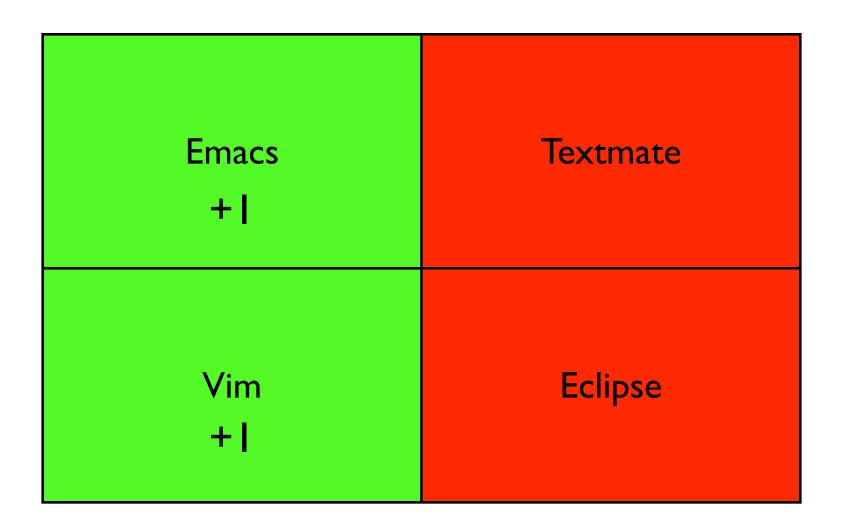

Sunday, February 21, 2010

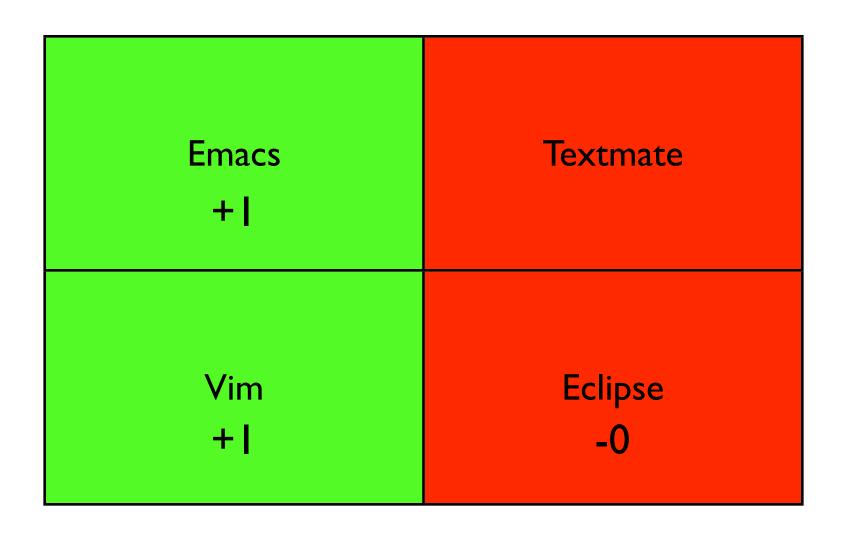

Sunday, February 21, 2010

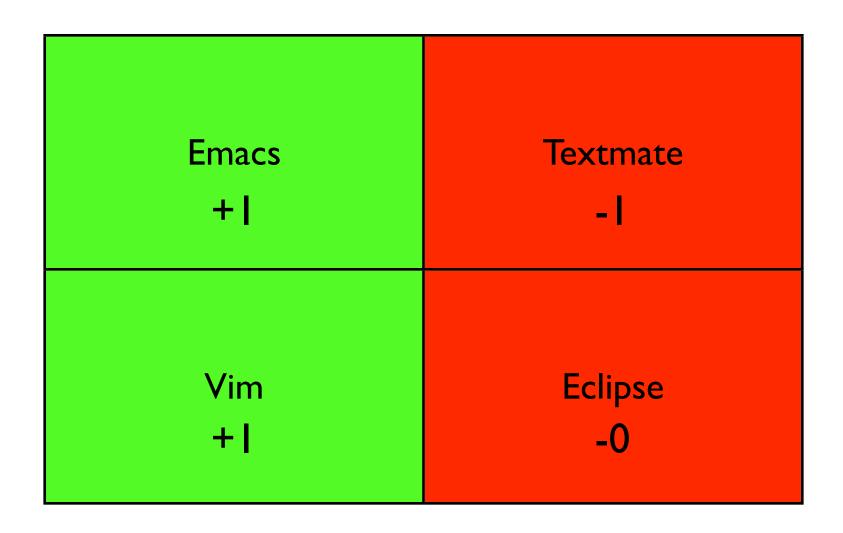

Sunday, February 21, 2010

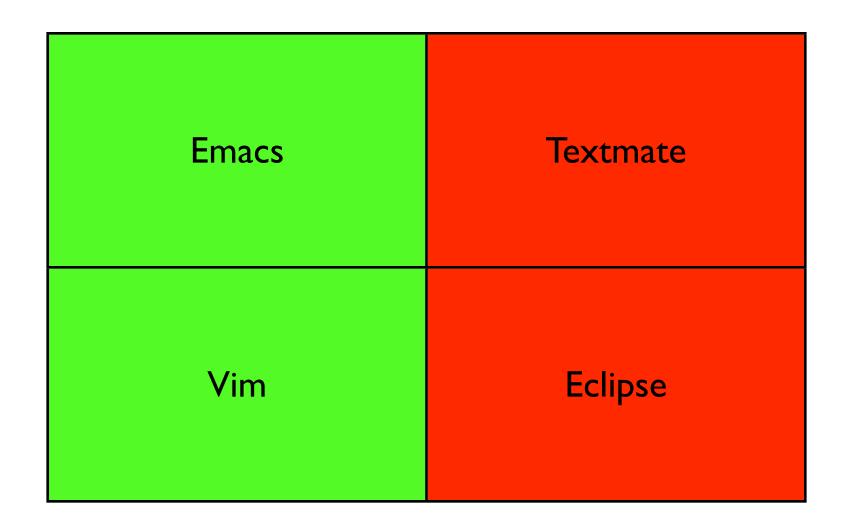

Sunday, February 21, 2010

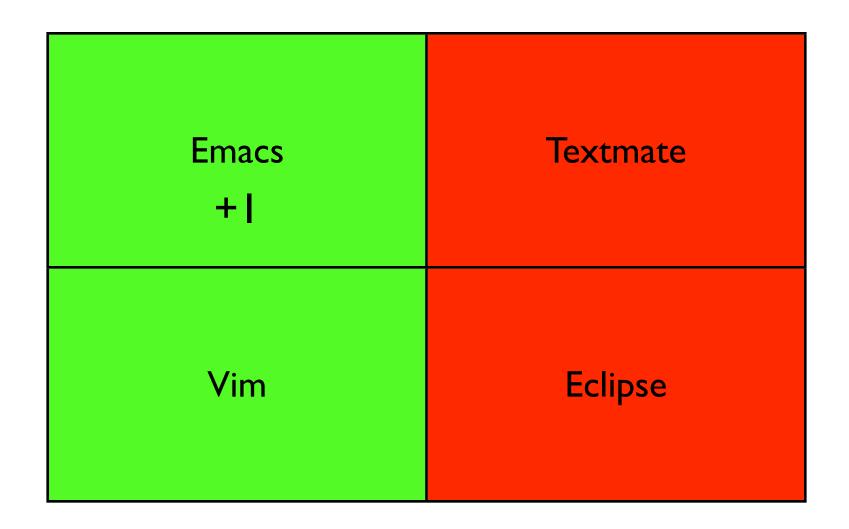

Sunday, February 21, 2010

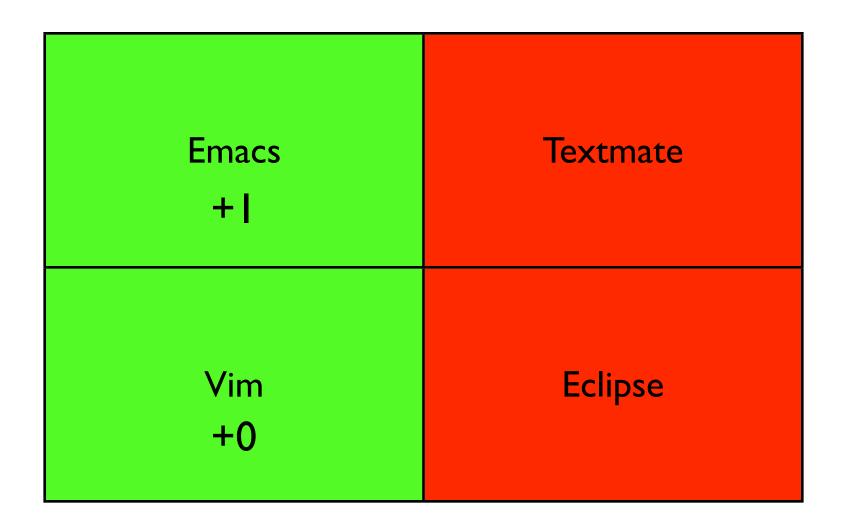

Sunday, February 21, 2010

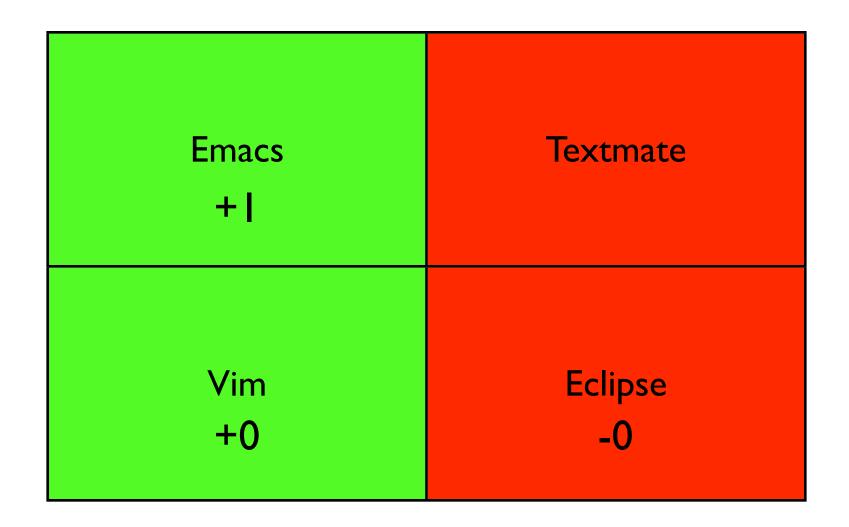

Sunday, February 21, 2010

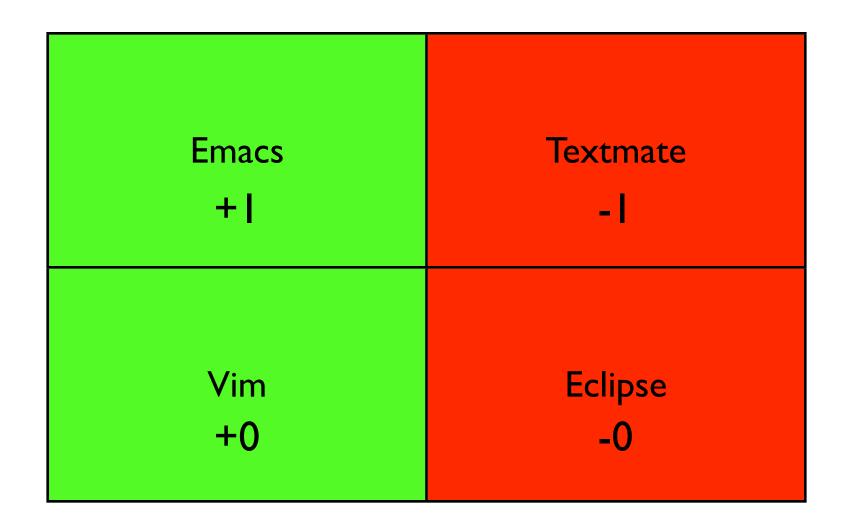

Sunday, February 21, 2010

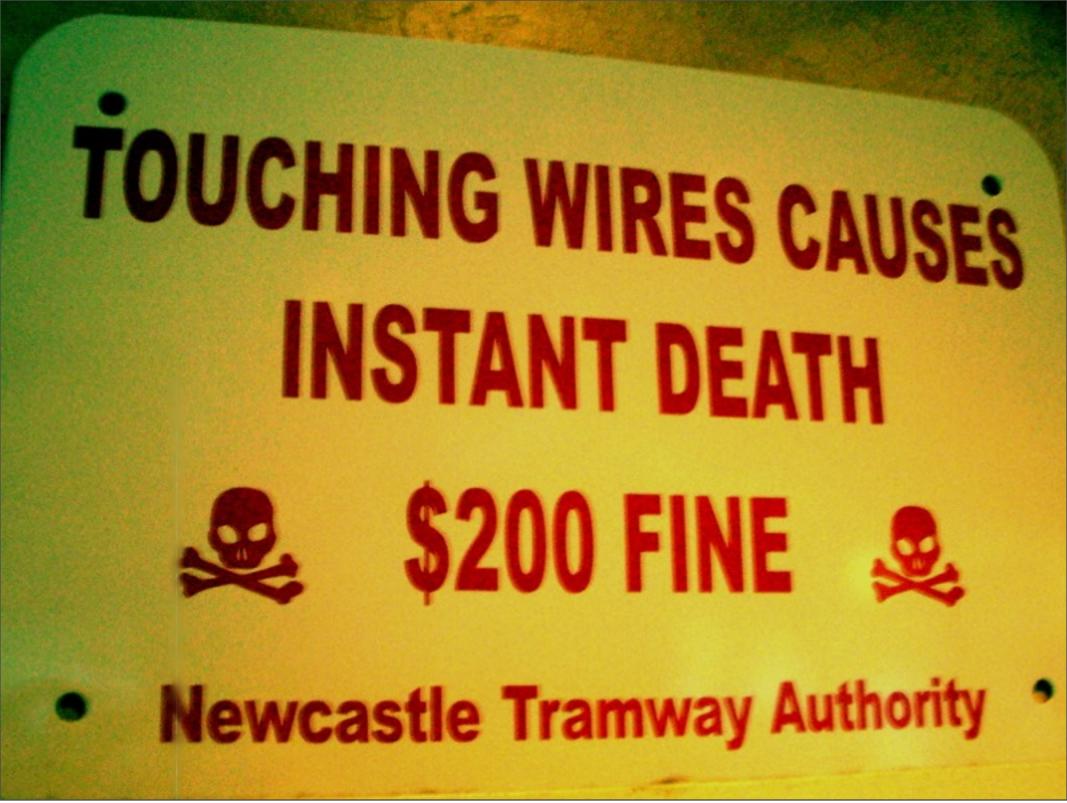

Sunday, February 21, 2010

Beware! Spending too much time on this stuff will keep you from actual programming, which is the whole point.

If you get nothing out this talk, remember that the editor is only as good as what comes out of it.

#### Head Start?

- <a href="http://github.com/justinlilly/emacs-starter-kit">http://github.com/justinlilly/emacs-starter-kit</a>
- http://github.com/justinlilly/vim\_files

Sunday, February 21, 2010

2 repos. Should have decent starter VIM support. If there are issues, get with me afterwards.

# Thank you, Flickr

- <a href="http://www.flickr.com/photos/cumulius/1497982359/">http://www.flickr.com/photos/cumulius/1497982359/</a>
- http://www.flickr.com/photos/rudolf\_schuba/153225000/
- http://www.flickr.com/photos/orcmid/3879260111/
- http://www.flickr.com/photos/meanestindian/ 3323439406/
- http://www.flickr.com/photos/rahego/3863525732/
- http://www.flickr.com/photos/prasan-naik/356299634/
- <a href="http://www.flickr.com/photos/blakespot/2376243022/">http://www.flickr.com/photos/blakespot/2376243022/</a>
- <a href="http://www.flickr.com/photos/weaselmcfee/3771422575/">http://www.flickr.com/photos/weaselmcfee/3771422575/</a>
- http://www.flickr.com/photos/jeckcrow/3097055142/
- http://www.flickr.com/photos/xmacex/2453454001/
- http://www.flickr.com/photos/mbollman/166871313/

Sunday, February 21, 2010

Thank you flickr and the creative commons for these cool photos.

#### Questions?

- justin@justinlilly.com
- http://justinlilly.com/
- @justinlilly